# Small Scale ZFS

Tobias Rehbein / blabber

13. März 2012

<span id="page-0-0"></span>E

Э×

**∢ ロ ▶ - ◀ @ ▶** 

∍

× D.

## Warum hast du ZFS auf deinem Laptop? ZFS macht doch nur mit vielen Platten Spaß.

– muzy

4 ロ ▶ (母

 $\sim$ Ξ D. × Þ

Э×

 $299$ 

Tobias Rehbein / blabber [ZFS](#page-0-0)

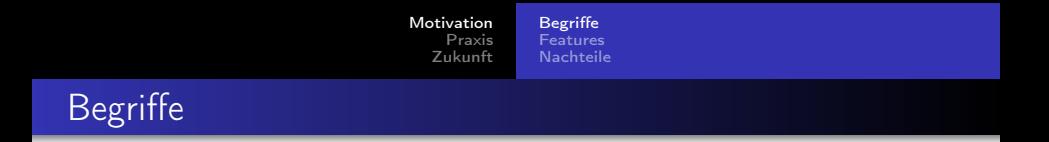

## vdev ein virtuelles Device: disk, file, mirror, raidz, raidz2, raidz3, spare, log, cache.

<span id="page-2-0"></span>Þ

イロメ イ母メ イヨメ イヨメ

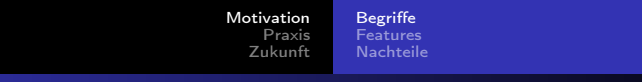

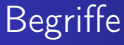

vdev ein virtuelles Device: disk, file, mirror, raidz, raidz2, raidz3, spare, log, cache.

**∢ ロ ▶ - ◀ @ ▶** 

∍ 医间周的  $2990$ 

э

pool Speicherpool der aus mehreren vdevs besteht.

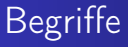

vdev ein virtuelles Device: disk, file, mirror, raidz, raidz2, raidz3, spare, log, cache. pool Speicherpool der aus mehreren vdevs besteht.

dataset ein Pool beinhaltet mehrere datasets. Ein dataset ist ein Dateisystem, zvol (virtuelles Blockdevice), snapshot oder clone.

<span id="page-4-0"></span> $\leftarrow$   $\Box$ 

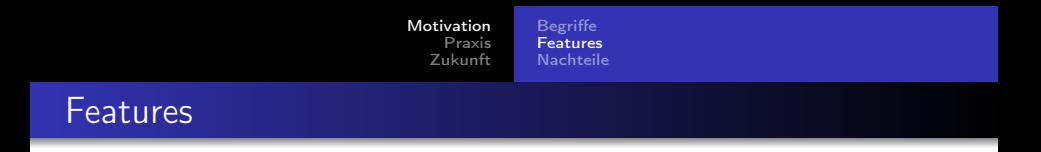

- Storagepools (integrierter Volume Manager)
- dynamisch wachsende datasets

<span id="page-5-0"></span>Þ

→ 頂 下

×  $\rightarrow$ 

4 0 8 3. 伊  $\sim$ ∍

- Storagepools (integrierter Volume Manager)
- dynamisch wachsende datasets
- copy-on-write (Transaktionen)
- snapshots und clones

4日)

つくへ

э **D** ∍

 $\sim$ ×

- **Storagepools (integrierter Volume Manager)**
- dynamisch wachsende datasets
- copy-on-write (Transaktionen)
- snapshots und clones
- Checksummen (Daten und Metadaten)
- Selbstheilung (Redundanzgruppen)

 $\blacksquare$ 

- Storagepools (integrierter Volume Manager)
- dynamisch wachsende datasets
- copy-on-write (Transaktionen)
- snapshots und clones
- Checksummen (Daten und Metadaten)
- Selbstheilung (Redundanzgruppen)
- Selbstheilung (copies Attribut)
- **o** dataset Kompression

- Storagepools (integrierter Volume Manager)
- dynamisch wachsende datasets
- copy-on-write (Transaktionen)
- snapshots und clones
- Checksummen (Daten und Metadaten)
- Selbstheilung (Redundanzgruppen)
- Selbstheilung (copies Attribut)
- **o** dataset Kompression
- **•** Deduplikation
- riesige Datenmengen (256 Quadrillionen Zettabytes, 256  $*$  10<sup>36</sup> bytes, 128bit Adressen)

 $\leftarrow$   $\Box$ 

- Storagepools (integrierter Volume Manager)
- dynamisch wachsende datasets
- copy-on-write (Transaktionen)
- snapshots und clones
- Checksummen (Daten und Metadaten)
- Selbstheilung (Redundanzgruppen)
- Selbstheilung (copies Attribut)
- **o** dataset Kompression
- **•** Deduplikation
- riesige Datenmengen (256 Quadrillionen Zettabytes, 256  $*$  10<sup>36</sup> bytes, 128bit Adressen)

4日)

<span id="page-10-0"></span>頂 トー

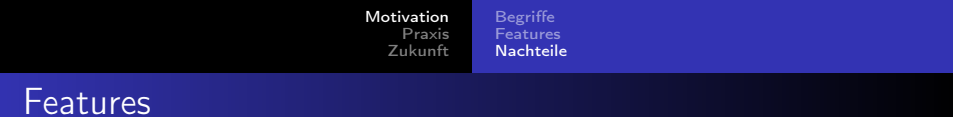

- **•** Performance
- **•** Speicherhunger

<span id="page-11-0"></span>目

∍  $\,$ 

4 0 8  $\prec$ 同 Ξ

 $\sim$ 

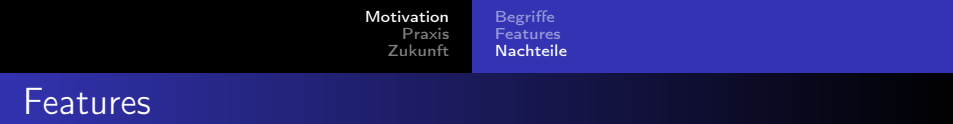

- **•** Performance
- **·** Speicherhunger
- Ich habe keinen Plan was passiert wenn mal ein Fehler auftritt.

<span id="page-12-0"></span>つくへ

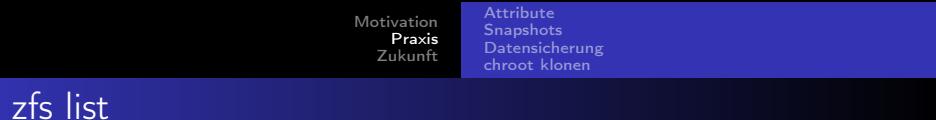

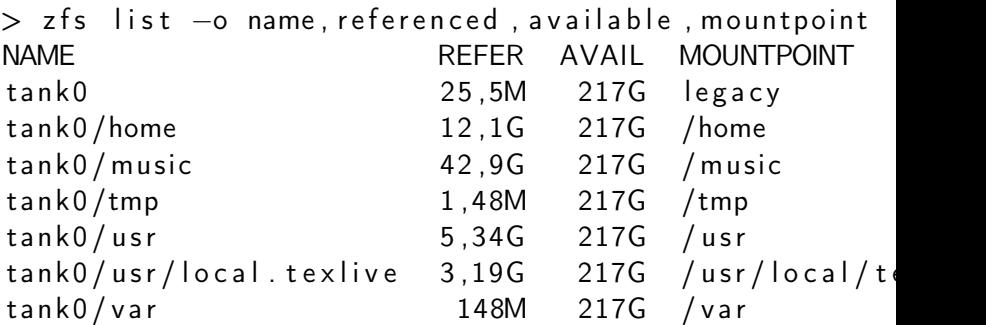

<span id="page-13-0"></span>K ロ > K 個 > K 星 > K 星 > 三星 → の Q Q →

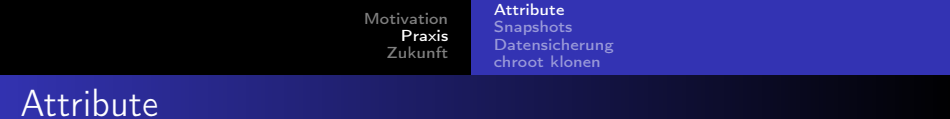

## zfs set compression=on tank0/tmp

<span id="page-14-0"></span>目

(Biring)

4 0 8 4 同 重

×  $\rightarrow$  $\rightarrow$ 

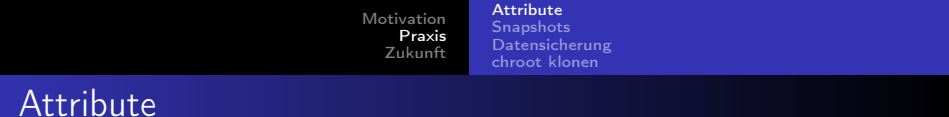

## zfs set compression=on tank0/tmp

#### $zfs$  set copies=3 tank0/music

<span id="page-15-0"></span>Þ

(Biring)

Ξ  $\rightarrow$ 

4日)

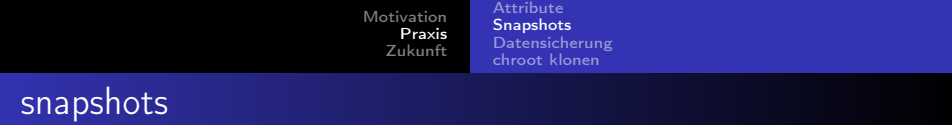

### zfs snapshot −r tank0@test

<span id="page-16-0"></span>E

э  $\rightarrow$ 

 $\rightarrow$ 

∍

4日)

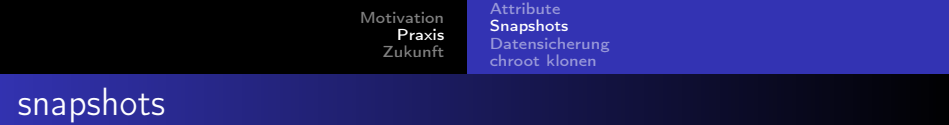

- zfs snapshot −r tank0@test
- zfs rollback tank0@test
- zfs rollback tank0/usr@test

 $\sim$   $\sim$ 

 $2990$ 

Э× э

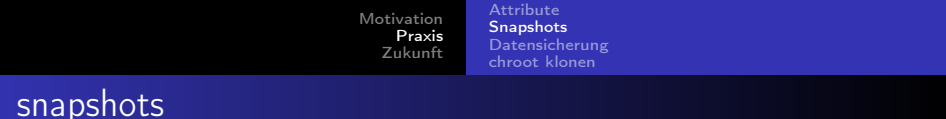

- zfs snapshot −r tank0@test
- zfs rollback tank00 test
- zfs rollback tank0/usr@test
- zfs destroy -r tank0@test

э

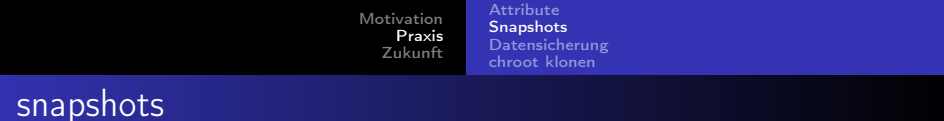

- zfs snapshot −r tank0@test
- zfs rollback tank00 test
- zfs rollback tank0/usr@test
- zfs destroy -r tank0@test
- zfs diff tank0@test tank0

<span id="page-19-0"></span> $QQ$ 

[Motivation](#page-2-0) [Praxis](#page-13-0) [Zukunft](#page-30-0) [Attribute](#page-14-0) **[Snapshots](#page-16-0)** [Datensicherung](#page-23-0) [chroot klonen](#page-25-0)

# Datensicherung (voll)

#### zfs snapshot -r tank0@snap1

<span id="page-20-0"></span>Þ

イロメ イ母メ イヨメ イヨメ

[Attribute](#page-14-0) **[Snapshots](#page-16-0)** [Datensicherung](#page-23-0) [chroot klonen](#page-25-0)

Þ

すロト オ何 ト オラ ト オラトー

 $299$ 

# Datensicherung (voll)

#### zfs snapshot −r tank0@snap1

z p o o l im port extern

[Attribute](#page-14-0) **[Snapshots](#page-16-0) [Datensicherung](#page-23-0)** [chroot klonen](#page-25-0)

4 0 8

ミメスミメー

 $200$ 

# Datensicherung (voll)

zfs snapshot −r tank0@snap1

z p o o l im port extern

zfs send tank0@snap1  $\vert \ \rangle$ zfs receive extern/backup@snap1 zfs send tank0/usr@snap1 |  $\backslash$ zfs receive extern/backup/usr@snap1

**[Attribute](#page-14-0) [Snapshots](#page-16-0) [Datensicherung](#page-20-0)** [chroot klonen](#page-25-0)

<span id="page-23-0"></span> $200$ 

# Datensicherung (voll)

zfs snapshot −r tank0@snap1

z p o o l im port extern

zfs send tank0@snap1  $\vert \ \rangle$ zfs receive extern/backup@snap1 zfs send tank0/usr@snap1 |  $\backslash$ zfs receive extern/backup/usr@snap1

z p o o l export extern

**[Attribute](#page-14-0) [Snapshots](#page-16-0)** [Datensicherung](#page-20-0) [chroot klonen](#page-25-0)

 $200$ 

# Datensicherung (inkrementell)

zfs snapshot −r tank0@snap2

z p o o l im port extern

zfs send −i snap1 tank0@snap2 | \ zfs receive extern/backup@snap2 zfs send −i snap1 tank0/usr@snap2 | \ zfs receive extern/backup/usr@snap2

z p o o l export extern

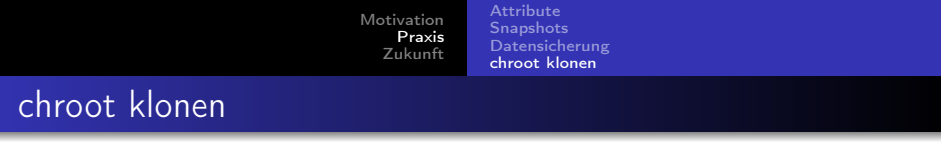

## zfs snapshot -r tank0@sandbox

<span id="page-25-0"></span>目

∍  $\rightarrow$ 

 $\leftarrow$ 

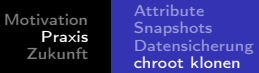

### zfs snapshot −r tank0@ sandbox

zfs clone tank0@ sandbox tank0/sandbox

- zfs clone tank0/var@sandbox tank0/sandbox/var
- zfs clone tank0/usr@sandbox tank0/sandbox/usr
- zfs clone tank0/tmp@sandbox tank0/sandbox/tmp

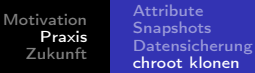

### zfs snapshot −r tank0@ sandbox

zfs clone tank0@ sandbox tank0/sandbox

- zfs clone tank0/var@sandbox tank0/sandbox/var
- zfs clone tank0/usr@sandbox tank0/sandbox/usr
- zfs clone tank0/tmp@sandbox tank0/sandbox/tmp

つくい

zfs set mountpoint=/sandbox tank0/sandbox

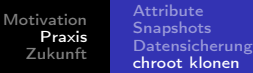

### zfs snapshot −r tank0@ sandbox

zfs clone tank0@ sandbox tank0/sandbox

zfs clone tank0/var@sandbox tank0/sandbox/var

zfs clone tank0/usr@sandbox tank0/sandbox/usr

zfs clone tank0/tmp@sandbox tank0/sandbox/tmp

 $200$ 

zfs set mountpoint=/sandbox tank0/sandbox

mount -t devfs devfs / sandbox/dev

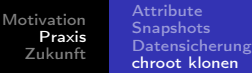

### zfs snapshot −r tank0@ sandbox

zfs clone tank0@ sandbox tank0/sandbox

zfs clone tank0/var@sandbox tank0/sandbox/var

zfs clone tank0/usr@sandbox tank0/sandbox/usr

zfs clone tank0/tmp@sandbox tank0/sandbox/tmp

<span id="page-29-0"></span> $200$ 

zfs set mountpoint=/sandbox tank0/sandbox

mount -t devfs devfs / sandbox/dev

chroot / sandbox

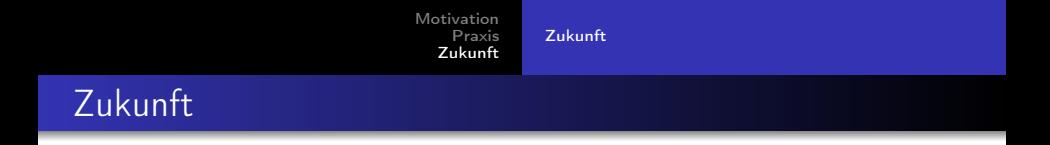

- Sun ist nicht mehr, Oracle hat ZFS Versionen ab v28 nicht mehr im Quellcode veröffentlicht
	- btw. Oracle entwickelt auch BTRFS
	- ein internes Memo soll aussagen, das zu Solaris Releases die entsprechenden ZFS Quellen veröffentlicht werden.

€⊡

<span id="page-30-0"></span> $\Omega$ 

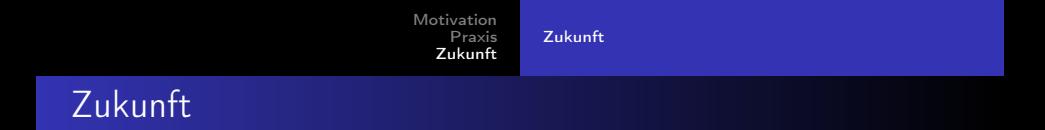

- Sun ist nicht mehr, Oracle hat ZFS Versionen ab v28 nicht mehr im Quellcode veröffentlicht
	- btw. Oracle entwickelt auch BTRFS
	- ein internes Memo soll aussagen, das zu Solaris Releases die entsprechenden ZFS Quellen veröffentlicht werden.

- **•** momentan Duldungsstarre
	- ZFS fault monitoring and management daemon
	- **Grow Mounted Filesystems**
	- backports

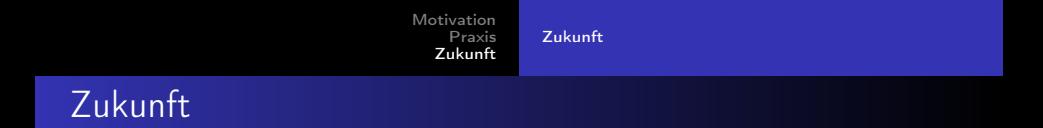

- Sun ist nicht mehr, Oracle hat ZFS Versionen ab v28 nicht mehr im Quellcode veröffentlicht
	- btw. Oracle entwickelt auch BTRFS
	- ein internes Memo soll aussagen, das zu Solaris Releases die entsprechenden ZFS Quellen veröffentlicht werden.
- **•** momentan Duldungsstarre
	- ZFS fault monitoring and management daemon
	- **Grow Mounted Filesystems**
	- backports
- Fork falls Sun neue Versionen nicht veröffentlicht (mit illumos?)

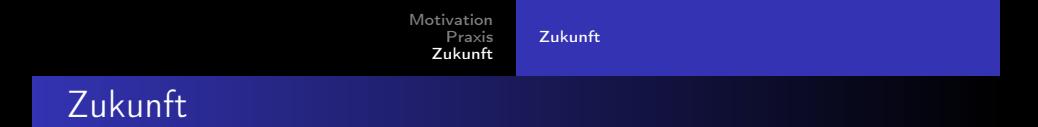

- Sun ist nicht mehr, Oracle hat ZFS Versionen ab v28 nicht mehr im Quellcode veröffentlicht
	- btw, Oracle entwickelt auch BTRFS
	- ein internes Memo soll aussagen, das zu Solaris Releases die entsprechenden ZFS Quellen veröffentlicht werden.
- **•** momentan Duldungsstarre
	- ZFS fault monitoring and management daemon
	- **Grow Mounted Filesystems**
	- backports
- Fork falls Sun neue Versionen nicht veröffentlicht (mit illumos?)
- <span id="page-33-0"></span>**BTRES** in FreeBSD?
	- eher nicht (GPL)
	- dann doch eher HAMMER (DragonflyBSD)

### Warum hast du ZFS auf deinem Laptop? ZFS macht doch nur mit vielen Platten Spaß.

– muzy

4 ロ ▶ (母

∍

 $\sim$ ×. D. × э  $\rightarrow$  Þ

### Warum hast du ZFS auf deinem Laptop? ZFS macht doch nur mit vielen Platten Spaß.

– muzy

Weil ich es kann. . . und weil es doch Spaß macht.

– blabber

4日)

 $QQ$ 

э

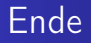

Danke für eure Aufmerksamkeit.

メロメ メ部メ メミメ メミメ

<span id="page-36-0"></span>目